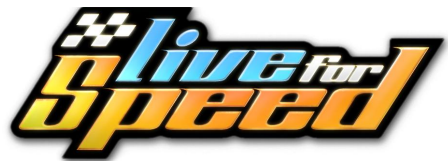

## **Klávesové skratky a príkazy**

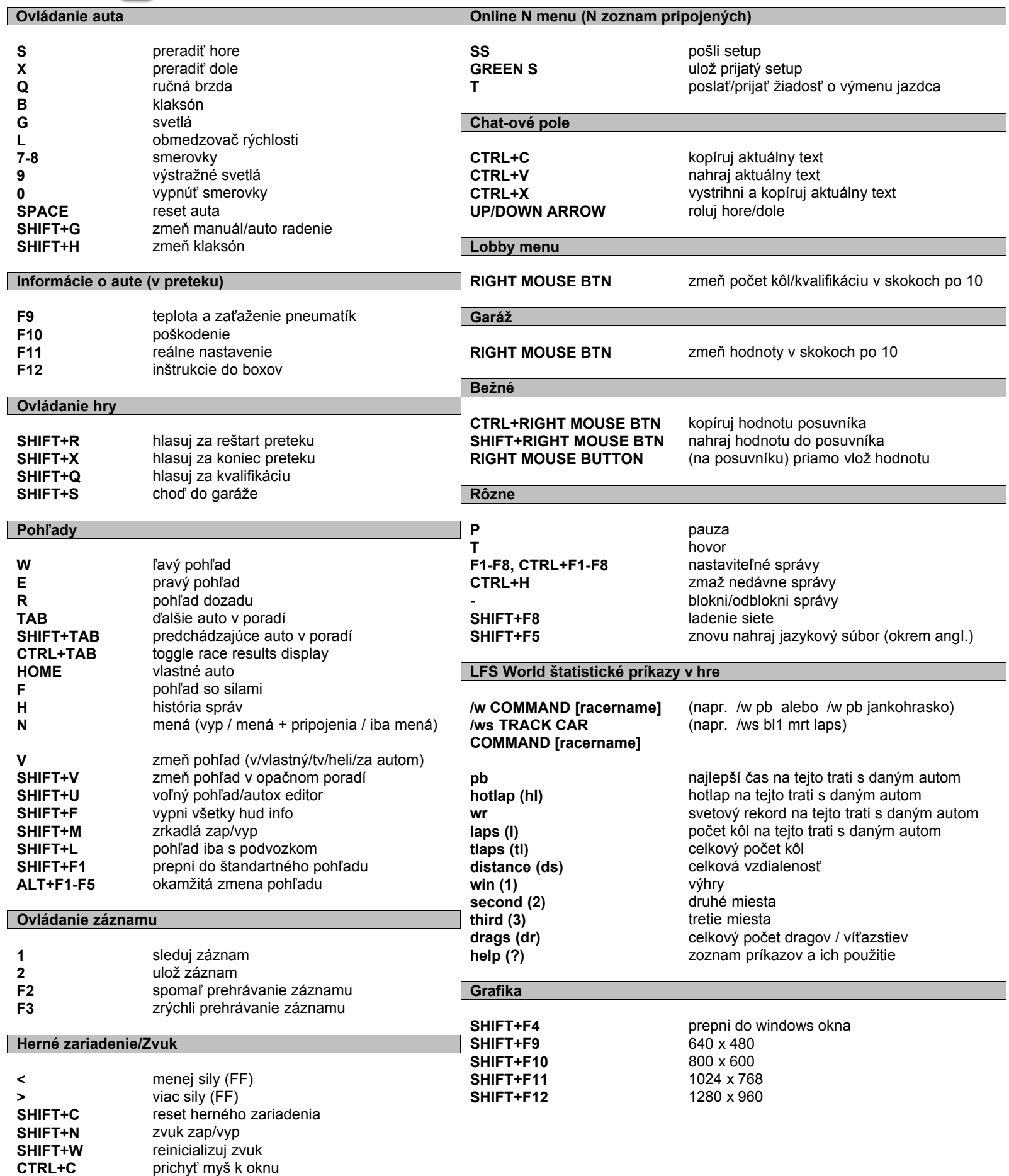